## SAP ABAP table /XNFE/COMP\_SEARCH\_CRIT\_S {Table Type: Search Criteria for POs for Components}

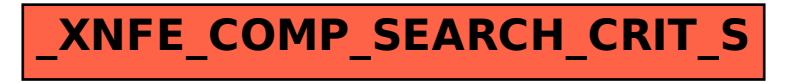